$,$  tushu007.com

### $<<$

 $<<$   $>>$ 

- 13 ISBN 9787504577344
- 10 ISBN 7504577340

出版时间:2009-10

页数:371

PDF

更多资源请访问:http://www.tushu007.com

, tushu007.com

## $<<$

# $1+X$  $1+X$  1  $1+X$

 $1+X$  $1+X$ 训研究发展中心联合组织有关方面的专家、技术人员共同编写了职业技术·职业资格培训系列教材。

 $1+X$ 

职业技术·职业资格培训教材突出了适应职业技能培训的特色,按等级、分模块单元的编写模式

 $1+X$ 

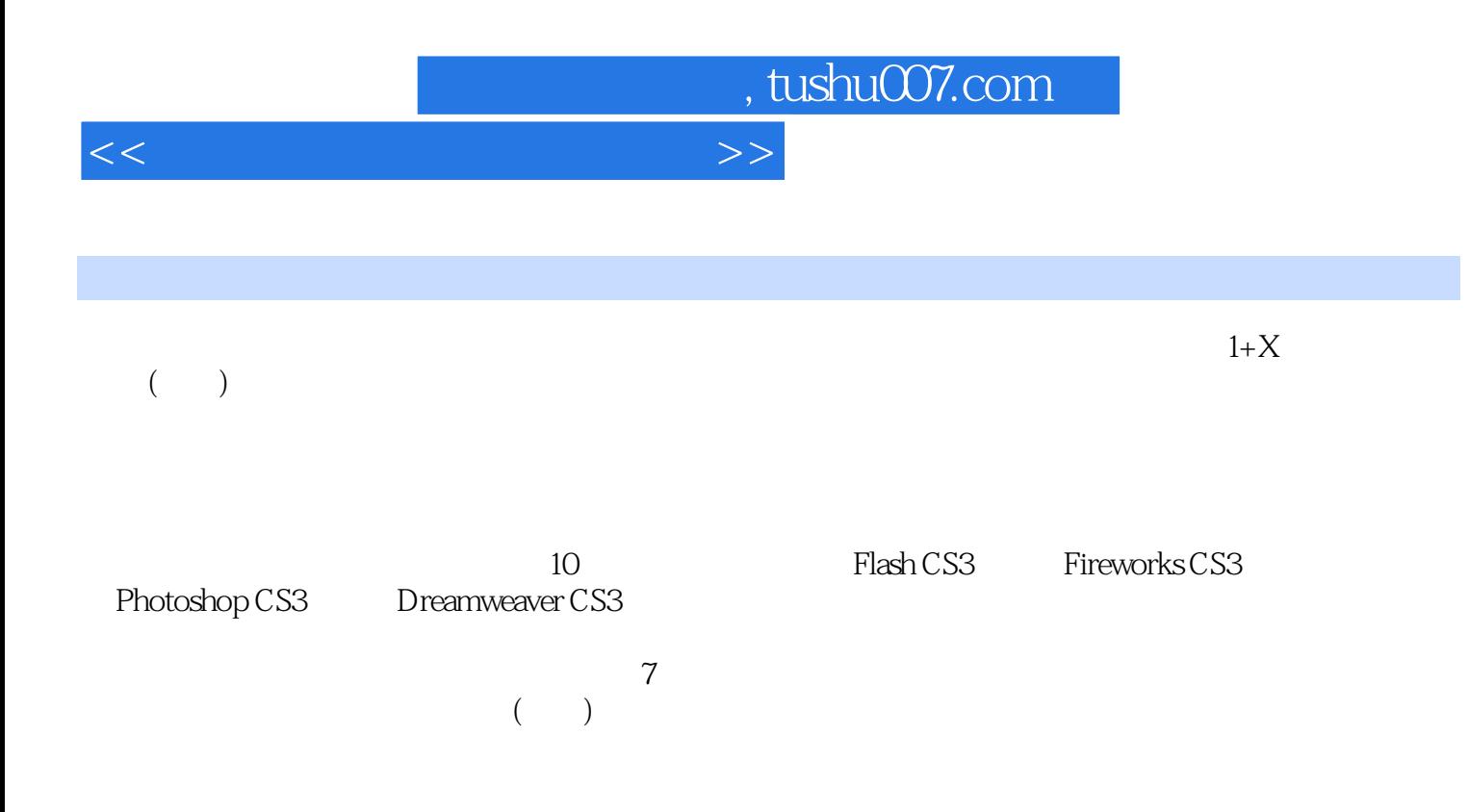

#### , tushu007.com

### <<网页设计制作员(中级)>>

1 Flash CS3 1 Flash CS3 1 页中Flash CS3的大小的设置 学习单元2 Flash文字和图形的绘制 学习单元3 Flash CS3基本动画 学  $\frac{4}{5}$   $\frac{2}{10}$  Plash CS3 1 Banner 2 2 5 Banner 2 5 Banner 2 5 Banner 2 5 Banner 2 5 Banner 2 5 Banner 2 5 Banner 2 5 Banner 2 5 Banner 2 5 Banner 2 5 Banner 2 5 Banner 2 5 Banner 2 5 Banner 2 5 Banner 2 5 Banner 2 5 Banner 2 5 Banner 2 5 Banner 2 Fireworks CS3 Fireworks CS3 and the Late of the Hireworks CS3 and 2 The Fireworks  $\sim$  2 The Fireworks  $\sim$  2 and Fireworks  $\sim$  2 and Fireworks  $\sim$  2 and Fireworks  $\sim$  2 and Fireworks  $\sim$  3 and Fireworks  $\sim$  3 and Fir CS3 3 Fireworks CS3 4 Fireworks CS4 3 Fireworks CS3 4 Fireworks CS3 2 Fireworks CS3 1<br>2 3 Photoshop CS3 1 Photoshop CS3 3 Photoshop CS3 1 Photoshop CS3 2 Photoshop CS3 3 Photoshop CS3 4 Dreamweaver CS3 1 Dreamweaver CS3 1 Dreamweaver CS3 2  $3 \t 4 \t 2 \t 5$  $1$  and  $1$  and  $2$  $\sim$  2 and 2  $\sim$  1  $\sim$  2  $6$  and  $1$  and  $1$  $2 \quad$   $2 \quad$  CSS+DIV  $1 \quad$  CSS  $2CSS$ <br> $4CSS+DIV$   $7$  CSS+DIV 1 的修改 学习单元4 CSS+DIV对表单的修改 第7章 网页动画及图像效果制作 第1节 利用Fireworks CS3  $1$  Logo  $2$   $3$ 2 Flash CS3 1 Flash CS3 2 Flash CS3  $8$  1 and 1 and 1 and 1  $\sim$  2 and 3 and 4 and 2  $\sim$  2 (JavaScript)  $\begin{array}{ccc} 1 & 2 & 9 \\ 2 & 10 & \end{array}$  $1$  2 a 10  $1$  $\sim$  2  $\sim$  3 GIF 4 Flash  $5$  6  $\,$  $7 \,$ 

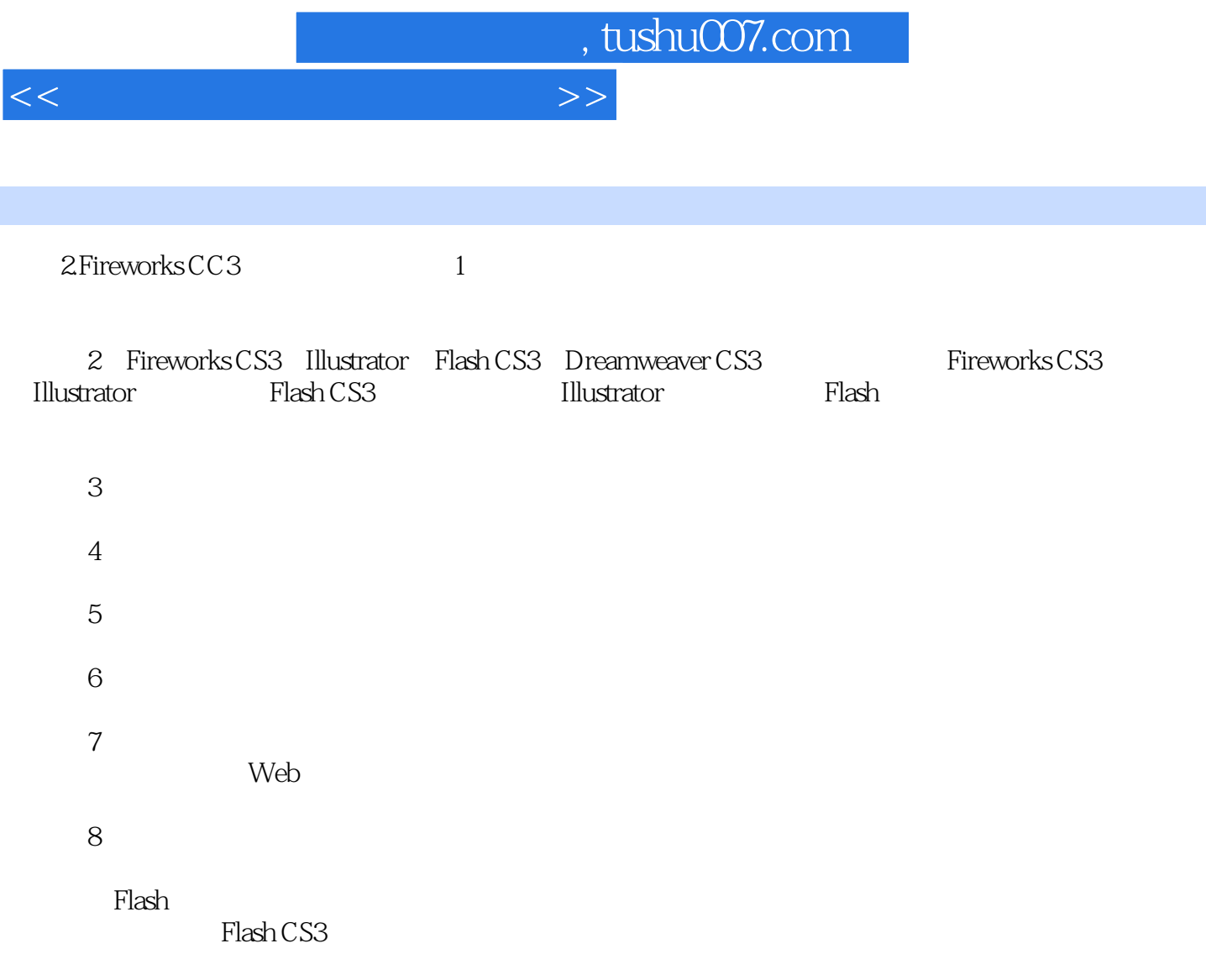

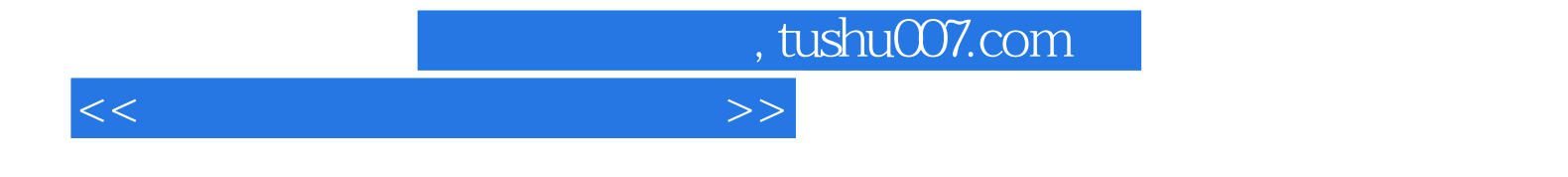

本站所提供下载的PDF图书仅提供预览和简介,请支持正版图书。

更多资源请访问:http://www.tushu007.com